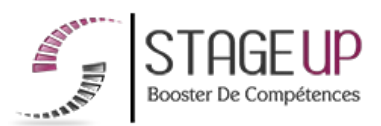

**FORMATION PROFESSIONNELLE BUSINESS** 

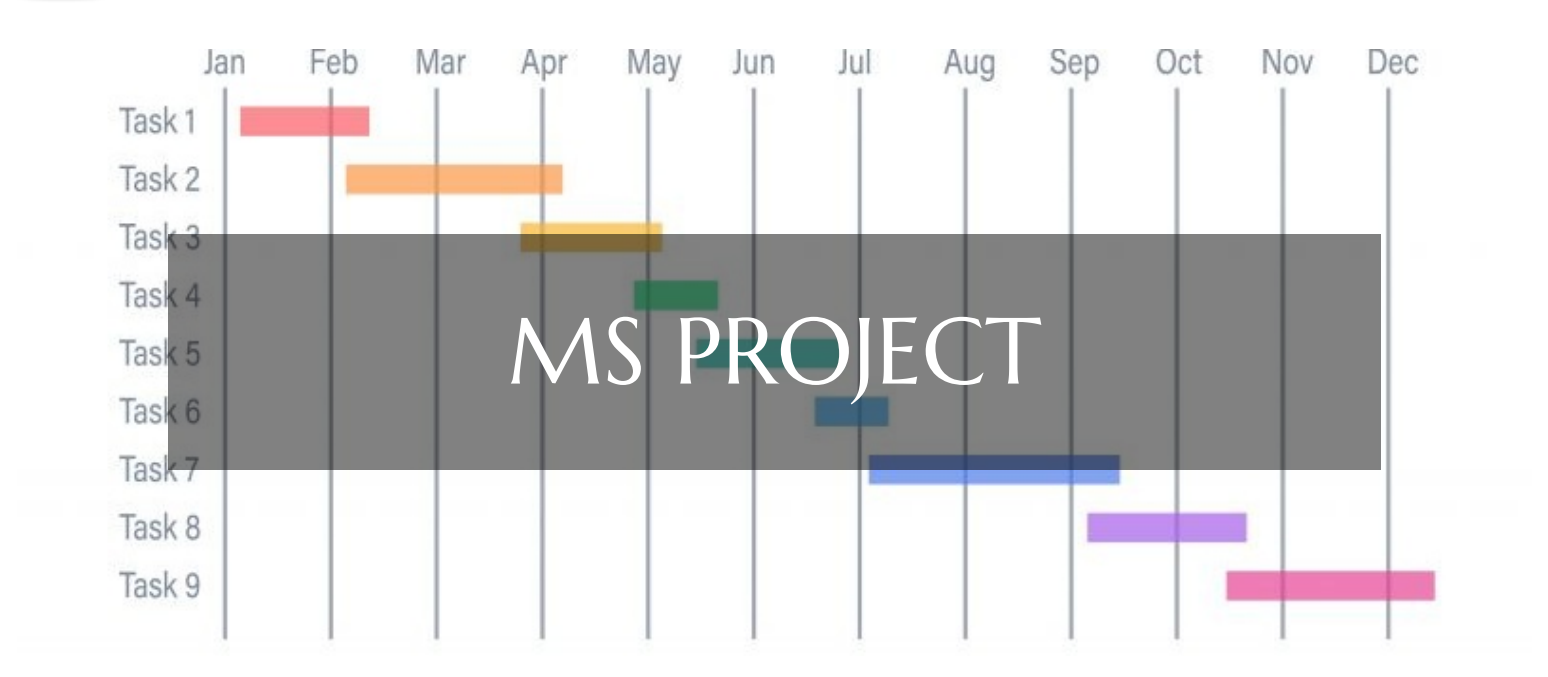

# **MANAGEMENT FORMATION MS PROJECT** FORMATION À LA GESTION DE PROJET

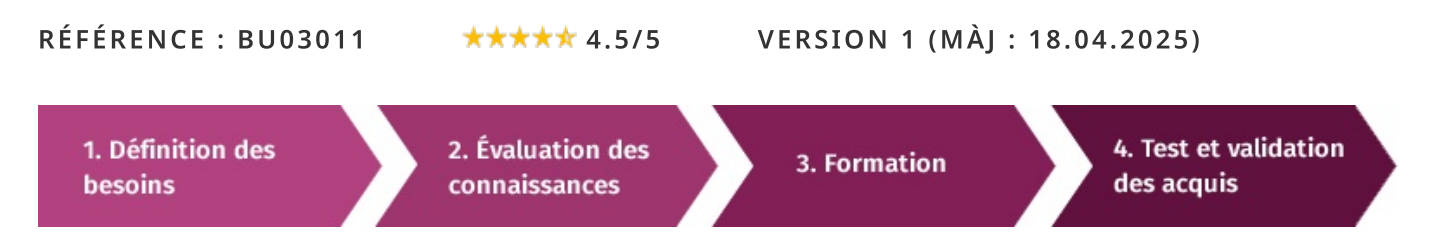

# À la recherche d'une formation MS Project pour booster vos compétences ?

STAGEUP met à votre disposition toute son expertise technique et pédagogique qui vous permettra d'atteindre vos objectifs. Que vous soyez une entreprise ou un institutionnel, la formation MS Project est assurée par nos formateurs sélectionnés pour leurs compétences reconnues (certification....) et leurs qualités relationnelles.

Quelque soit le niveau des stagiaires, un suivi pédagogique est assuré avant, pendant et après la formation, de manière à constater les acquis et ainsi permettre une mise en œuvre rapide dans un contexte professionnel.

Vous souhaitez organiser votre formation MS Project facilement et de manière personnalisée ? Optez pour une solution en intra, ou participez à une de nos sessions collectives (inter), dans la limite des places disponibles.

Participez à la formation MS Project à Paris, Lille, Marseille, Lyon, Bordeaux, Toulouse, Strasbourg, Nantes, Montpellier, Rennes, Grenoble, Angers, Clermont-Ferrand, Nancy.

## $\bullet$  Public

Tout public.

## Prérequis

Maîtriser l'environnement Windows et avoir des notions en gestion de projets.

## **Objectifs du stage**

La formation MS Project a pour objectifs de :

• Maîtriser les principales fonctionnalités du logiciel MS Project.

## o Durée

3 jours

## $\Box$  Pédagogie

METHODE PEDAGOGIQUE : Formation dispensée par un formateur professionnel spécialisé principalement dans le pack office et MS Project.

Pc complet, tableau mural et divers supports de cours interactifs (tel que l'aide) et papier Divers supports de cours fournis. Méthode pédagogique participative.

#### METHODE D'EVALUATION :

Test de niveau (OCM) effectué en début et en fin de formation de manière à mesurer la progression de l'apprenant et de valider ses acquis.

Quizz intermédiaires à l'oral tout au long du parcours.

SANCTION: Attestation de formation.

Formation théorique et pratique.

#### Parler à un conseiller formation

## ↓ 01.47.23.79.72

## **CONTENU DU PROGRAMME**

La formation "MS Project" offre aux participants une expertise complète dans l'utilisation du logiciel de gestion de projet Microsoft Project.

Les participants apprendront à planifier, organiser, suivre et gérer efficacement des projets de toutes tailles, en utilisant les fonctionnalités avancées de MS Project telles que la création de diagrammes de Gantt, l'allocation des ressources, le suivi des tâches et la génération de rapports.

Cette formation permet aux participants d'optimiser la gestion de leurs projets, de respecter les délais et les budgets, et de garantir leur succès.

#### PROGRAMME DE FORMATION

#### **INTRODUCTION**

- ► Qu'est ce que la gestion de projet ?
- L'outil MS Project.

### PRÉSENTATION DU LOGICIEL

- $\blacktriangleright$  L'interface.
- $\blacktriangleright$  Les principales fonctionnalités.
- Les ponts avec d'autres logiciels.

#### MISE EN PLACE D'UN PROIET

- Décrira les tâches.
- ► Identifier les cas de tâches répétitives.
- Lier les tâches, les activités et les jalons.

#### ORDONNANCEMENT

- Etablir le chemin critique.
- Ordonnancer les tâches.
- Réaliser un diagramme de Gantt.

#### **LA GESTION DES RESSOURCES**

- Créer des ressources pool.
- ► Partager et affecter les ressources aux tâches.
- Analyser l'utilisation et l'affectation des ressources.
- Analyser le budget du projet.

#### LA VISUALISATION EN COURS DE PROJET

- Visualiser le planning projet et l'optimiser.
- Afficher l'écran partage.
- Mettre en place le plan de référence.
- Suivre l'avancement du projet (saisie des modifications...).
- Comparer le planning prévu au planning réel.

### MS PROJECT ET LE MULTI PROJETS

- La gestion et les vues multi projets.
- Automatiser les tâches avec des macros (en mono et multi projets).

#### **FIN DE FORMATION**

- $\blacktriangleright$  Conclusions.
- Test de niveau et correction.
- $\blacktriangleright$  Évaluation qualitative.
- $\blacktriangleright$  Validation des acquis.
- Remise de l'attestation de formation.
- Remise d'un support de cours et documents annexes.

#### Des experts à votre service

Fort d'une expérience opérationnelle en projet, votre formateur a été sélectionné par nos services pédagogiques tant pour son expertise que pour ses qualités pédagogiques et sa volonté de transmettre son savoir-faire.

Comment financer la formation MS Project?

## OPCO, POLE EMPLOI, CPF...

En tant qu'organisme de formation s'adressant principalement aux professionnels, nous vous conseillons et nous vous accompagnons dans vos démarches pour la prise en charge en tout ou partie de votre formation.

## Nos principaux partenaires sont les OPCO tels que par exemple:

- ► opco.ep pour les salariés d'agences d'architecture.
- atlas pour les bureaux d'études et économistes de la construction.
- fif.pl pour les dirigeants non salariés en profession libérale.
- afdas pour les salariés d'agences de communication, spectacle, production...

Un chiffrage ainsi que les possibilités de financements selon votre opco vous seront adressés par un de nos conseillers en formation.

## Les avantages du présentiel :

Déplacement dans vos locaux et partout en France. La formation peut soit se dérouler dans une pièce dédidée soit dans la pièce principale de votre entreprise si sa configuration le permet.

- meilleure relationnel avec le formateur.
- $\blacktriangleright$  meilleure assiduité.
- temps de formation concentré sur une période donnée.
- possibilité de former plusieurs personnes simultanément et de manière plus efficace.

Le présentiel permet également plus de proximité avec le formateur et par conséquent un meilleur relationnel. Les échanges entre les participants sont aussi plus réguliers et plus décontractés.

Quel format choisir?

Ces deux formats de formation offrent chacun leurs intérêts pratiques. Chaque participant ayant ses préférences et ses contraintes en matière d'organisation, nous vous garantissons une formation réussie que ce soit en présentiel ou en distanciel.

Ils nous ont fait confiance pour leur formation :

Voir un échantillon de quelques clients

Nos formations sont réalisables partout en France, à domicile ou sur le lieu de travail.

Formation Paris, Lyon, Marseille, Lille, Nice, Bordeaux, Toulouse, Montpellier, Strasbourg...

Prise en charge par votre OPCO (Atlas, Opco EP, AKto, Afdas, FIF PL...)

### Les avantages du distanciel :

## Il est important d'être équipé du matériel nécessaire à

savoir : poste informatique équipé, connexion internet fibre, webcam, micro et casque audio.

Un lien de réunion type Zoom ou Teams sera fourni aux stagiaires directement par le formateur.

- possibilité d'espacer les séances.
- nombre de participants plus limité.
- réduction des frais de déplacement.

Le distanciel permet aussi de participer depuis n'importe quel endroit, favorisant ainsi une meilleure gestion du temps et des contraintes personnelles. Les interactions peuvent se faire à travers divers outils collaboratifs, rendant les échanges dynamiques et interactifs.

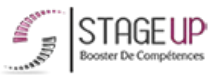

### Centre de formation STAGE'UP

Siège social : 23 rue Antigna 45000 ORLEANS Siège commercial : 14 rue d'Amsterdam 750009 PARIS Siret: 488 346 610 000 30 APE: 8559A N°Existence: 24 45 02361 45 email: contact@stageup.fr 01 47 23 79 72

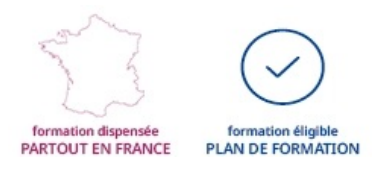